To Register for Continuing Education classes, click the link below

https://us-elevate.elluciancloud.com/app/ucc/f?p=WEB\_CATALOGUE:HOME::::RP,1::#top

You will be directed to the **'Register for Classes'** site **Note:** Your Shopping Cart will be empty

| VNION COLLEGE<br>Chilon County, N                                                                                       | Search                                                                                                    | ₩     |
|----------------------------------------------------------------------------------------------------|----------------------------------------------------------------------------------------------------|-------|
|                                                                                                    |                                                                                                    |       |
| Welcome to the second state of the second                                                                               | feelleise College of Union County Marcon 11                                                                                                    |       |
| Education and W                                                                                                    | for Union College of Union County, NJ Continui<br>orkforce Development courses.                                                                                                    | ing   |
|                                                                                                    | ates, times and fees and click the REGISTER butto<br>ave selected your courses.                                                                                                    | on    |
| County residents who are 60+ years old. Early enrollment is er                                                          | sard of County Commissioners. These complimentary courses are available to Un<br>couraged due to limited diss availability. Please note: decises with a fee are i<br>the Senior Scholar program. |       |
|                                                                                                    |                                                                                                    |       |
|                                                                                                    |                                                                                                    |       |
|                                                                                                    | row(s) 1 - 15 of                                                                                                    | 143 🔘 |
| Acrylic Painting Techniques for Seniors 60+ (AEAS-158)<br>Rom "Rinsest-style" pour paintings to pain trees and paint-mb |                                                                                                    |       |
| How fun and be creative while exploring different painting techni                                                       |                                                                                                    |       |
| AEA5-158 010E<br>Tues, Thum, 7/13 - 8/17                                                                                | Read more                                                                                                    |       |
| 2:30 - 4:30pm<br>Start date 07/13/2023 Location Clar<br>End date 08/17/2023                                             | ford Campus \$ 0<br>Register                                                                                                    | 0.00  |
| All Level Oil and Acrylic Painting for Seniors 60+ (AEAS-                                                               | 157)                                                                                                    |       |
| NEWI All Level Cill and Acylic Painting (16 hm) Read more<br>Start date 07/13/2023 Location Char                        | ford Campus \$ 0                                                                                                    | 0.00  |
| End date 08/17/2023                                                                                                    | Register                                                                                                    |       |
| Beginner Acrylic Painting for Seniors 60+ (AEAS-156)                                                                    |                                                                                                    |       |
| NEW! Beginning Acrylic Pointing Calling all Pointers! Reco                                                              |                                                                                                    |       |
| Start date 07/13/2023 Location Oan<br>End date 08/17/2023                                                               | ford Campus \$ C<br>Register                                                                                                    | 0.00  |
| Building Inspector, RCS (AEIC-102)                                                                                      |                                                                                                    |       |
| This course covers the following: structural systems, structural des                                                    | igns and analysis techniques, fire protection systems, systs — Read more                                                                                                    |       |
| Start date         03/06/2023         Location         Rem           End date         06/19/2023                        | ote Uve \$ 925<br>Resilitor                                                                                                    | 5.00  |

#### Select 'Register' for a class

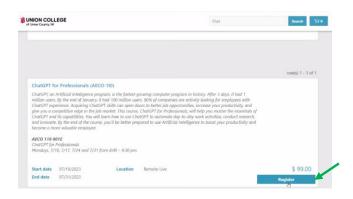

When the **'Register'** button is clicked the shopping Cart at the top will include that class. **Note:** You may register for multiple classes.

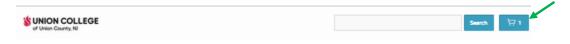

When you have completed the 'Registration' > click the 'Shopping Cart' to Checkout

The class will appear with the scheduled dates. Select **'Checkout'** 

| Shopping Cart                                        |            |
|------------------------------------------------------|------------|
| ChatGPT for Professionals<br>07/10/2023 - 07/31/2023 |            |
|                                                      | \$ 99.00   |
|                                                      |            |
|                                                      |            |
|                                                      |            |
|                                                      |            |
|                                                      |            |
|                                                      |            |
|                                                      |            |
|                                                      |            |
|                                                      |            |
|                                                      |            |
|                                                      |            |
|                                                      |            |
|                                                      | СНЕСКОИТ 🖌 |

Once the 'Checkout' is completed you will be directed to the Sign-in Page.

You must Create a 'New Account' Setting up a New Account Click the 'New Account' Button

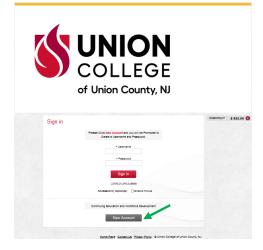

Complete the Required Fields (\*) First Name, Last Name, Email Address > 'New Account'

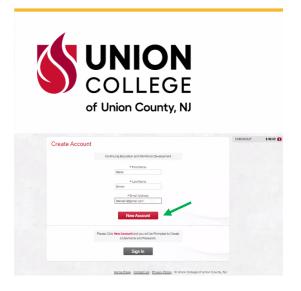

Complete the Required Fields (\*)

Click the Terms and Conditions box > 'Next'

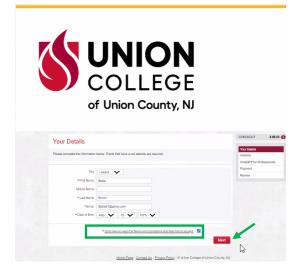

Required Fields (\*) Choose a 'Username' which is your Email Address Create a 'Password' and 'Confirm' it Security question Reminder, Answer & Confirm Answer > 'Next'

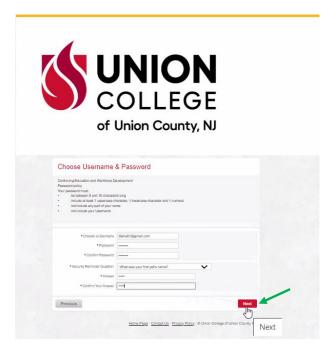

Complete the Address Details Required Fields (\*) > 'Next'

|                                 | JNIC                    | JN         |                                       |
|---------------------------------|-------------------------|------------|---------------------------------------|
|                                 |                         |            |                                       |
|                                 | COLLE                   |            |                                       |
|                                 |                         | IGE .      |                                       |
|                                 |                         |            |                                       |
| 0                               | f Union Cou             | inty, NJ   |                                       |
|                                 |                         |            |                                       |
|                                 |                         |            |                                       |
| Address                         |                         |            | CHECKOUT \$ 86                        |
|                                 |                         |            | Your Details                          |
| Please enter your mailing addre | 19                      |            | Address<br>Chat/GPT for Professionals |
| Home Address                    |                         |            | Payment                               |
|                                 | United States           |            | Review                                |
|                                 | 1033 Soringfield Avenue | ~          |                                       |
|                                 | Cranford, NJ 07016      |            |                                       |
|                                 | Crantord                |            |                                       |
| * State                         | New Jersey              |            |                                       |
| * Email                         |                         |            |                                       |
| • Zip code                      |                         |            |                                       |
|                                 |                         |            |                                       |
| Phone                           |                         |            |                                       |
| * Mobile                        | 908-555-1345            |            |                                       |
| Mailing Address (Opti           | onal)                   |            |                                       |
|                                 | Same as Home Address    |            |                                       |
|                                 |                         |            |                                       |
| Previous                        |                         | Save & Ext | ext -                                 |
|                                 |                         |            |                                       |

Note: You may get this Address verification - Click 'Use Suggested'

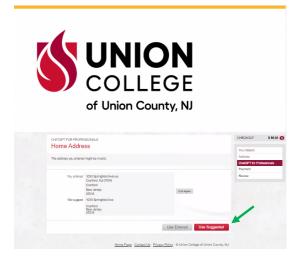

Curriculum summary > 'Next'

| UNION                                                                                 |                                      |
|---------------------------------------------------------------------------------------|--------------------------------------|
|                                                                                       |                                      |
| of Union County, NJ                                                                   |                                      |
| owner for moressows<br>Your Curriculum                                                | O-ECKOUT \$ 88.00 (                  |
| Your Cumculum                                                                         | Your Details                         |
| Pease make your selector(s) from the options below.                                   | Address<br>ChatGPT for Professionals |
|                                                                                       | - Parters                            |
| Your Curriculum                                                                       | Rolew                                |
| Course have Start Date trid Date                                                      |                                      |
| AECC-113 - DealOPT for Professionals Core Subject 07/102022 07/210222 Place allocated |                                      |
| Choose Courses                                                                        |                                      |
| No courses available.                                                                 |                                      |
|                                                                                       | 1                                    |
| Previous Next                                                                         |                                      |
| Home Page Contact Us - Privacy Policy - 16 Union College of Union County, RU          |                                      |

Payment Screen summary (review for accuracy before moving to the next screen) > 'Next'

| <b>UNION</b><br>COLLEGE<br>of Union County, NJ                           |                     |                                        |           |
|--------------------------------------------------------------------------|---------------------|----------------------------------------|-----------|
| Payment                                                                  |                     | CHECKOUT                               | \$ 99.00  |
| Below is an overview of the payment due.                                 |                     | Your Details<br>Address                |           |
| Your Fees                                                                | Debit Vent          | ChaldPT for Profe<br>Payment<br>Review | issionals |
| Popen                                                                    | Amount (\$)         |                                        |           |
| ChatGPT for Professionals - AECO-110 001E [2023]                         | 99.00               |                                        |           |
| Fees                                                                     | 88.00               |                                        |           |
| Total                                                                    | 99.00               |                                        |           |
| Provious                                                                 | and Next            |                                        |           |
| Home Egag - <u>Contact Us</u> - <u>Ervary Policy</u> - © Union Callege o | of Union County, NJ |                                        |           |

You will be directed to the Payment screen – input your credit card information > 'Continue'

| Pay              | ment Method       | Confirmation |                 |
|------------------|-------------------|--------------|-----------------|
| Transaction      | Course Fee        |              |                 |
| Amount           | \$99.00           |              |                 |
| Card Information | 1234 000015232236 |              |                 |
|                  |                   |              | Cancel Continue |

Payment billing summary – provide all information > 'Continue'

| Paym                 | ent Method         | Cont                | firmation            |
|----------------------|--------------------|---------------------|----------------------|
| Transaction          | Course Fee         |                     |                      |
| Amount               | \$99.00            |                     |                      |
| Card Information     |                    | Billing Information |                      |
| Card number          | +++                | / Country           | United States        |
| Expiration date      | 06 🖌 • 2026 🖌      | Address 1           | 1033 Springfield Ave |
| Card security code 🕢 | 265                | Address 2           |                      |
| Name on card         | Stella Simon       | Address 3           |                      |
| Personal Information |                    | City                | Cranford 🗸           |
| Email                | stella61@gmail.com | State               | New Jersey 🗸 🛙       |
|                      |                    | Postal code         | 07016 🗸              |
|                      |                    |                     | Cancel Continue      |

### Payment Confirmation (save/print) > 'Continue'

| Campus Branding                                 | Important Information                                                 |
|-------------------------------------------------|-----------------------------------------------------------------------|
| Payment Method                                  | Confirmation                                                          |
| rayment method                                  | commador                                                              |
| Review the information below before continuing. | You will be returned to the host system to complete your transaction. |
| Transaction                                     | Course Fee                                                            |
|                                                 | \$99.00                                                               |
| Payment date                                    | 6/8/23                                                                |
| Payment method                                  | Stella Simon                                                          |
|                                                 | Visa card ending in ****7610                                          |
|                                                 | expires 06/2026                                                       |
| Billing address                                 | 1033 Springfield Ave                                                  |
|                                                 | Cranford, NJ 07016                                                    |
|                                                 | United States                                                         |
| Email                                           | stella61@gmail.com                                                    |
| Business Correspondence Address                 | UNION COUNTY COLLEGE ELEVATE                                          |
|                                                 | 1033 SPRINGFIELD AVE                                                  |
|                                                 | CRANFORD, NJ 07016                                                    |
|                                                 | USA                                                                   |
|                                                 |                                                                       |
|                                                 | Cancel Back Continue                                                  |

Your payment has been processed.

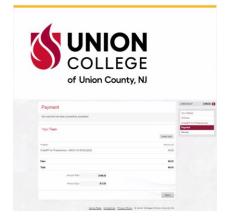

Review Personal Details and select the form was completed accurately box > 'Submit'

|          | · · ·                                                                                                    |        |   |   |      |
|----------|----------------------------------------------------------------------------------------------------|--------|---|---|------|
| @ Review | x +                                                                                                    | 0      |   |   |      |
|          | evate.elilaciancloud.com/app/ucc/7p=PV_ONUNE_REG3032375564727803/DCT:NO::8cs=3K_a52yDwpsuGUE21VHLm4FLG58V84cmabDOyA<br>oduct 🚯 WebIdvisor Main 📋 Clarity PPM - Eliuci 🗿 Eliucian Corp - My New Tab. 🔞 Wetcome to Q-Flow 🛞 Eliucian Hub                                                                                                    | 408H 🏠 | 0 | * | ding |
|          | Personal Details Name Details Details |        |   |   |      |
|          | Programs                                                                                                    |        |   |   |      |
|          | Caladig for Professionale<br>7/20/2014 - 10/2014<br>Renote Gene (11/2014)                                                                                                    |        |   |   |      |
|          | Address                                                                                                    |        |   |   |      |
|          | Address Enail Phone Mobile                                                                                                    |        |   |   |      |
|          | Home 1033 Springfield Ave, Cranford, Union, New Jersey, 07016. teellas: ) @ymail.com 908.555-1345.408-555-1345<br>Address UNITED STATES                                                                                                    |        |   |   |      |
|          | Maling                                                                                                    |        |   |   |      |
|          | * I declare that the form was completed accurately                                                                                                    |        |   |   |      |
|          | Previous Submit                                                                                                    |        |   |   |      |
|          | Home.Page_Contact.Us Privacy.Policy @ Union County College                                                                                                    |        |   |   |      |

**Registration is now Completed** – this page can be printed. Click exit and you will receive the final confirmation screen (see below). An email will be forwarded to you with the complete class details.

|                   | UNION                                                                                                   |
|-------------------|----------------------------------------------------------------------------------------------------|
|                   | COLLEGE                                                                                                 |
|                   | of Union County, NJ                                                                                     |
| Comp              | plete                                                                                                   |
| Your putter       | tase is now complete.                                                                                   |
|                   |                                                                                                    |
| Person            | nal Details                                                                                             |
|                   | Norre Sells Simon<br>Date of Birth 10/10/1075                                                           |
|                   | ID Number 10154600                                                                                      |
| Program           | ma                                                                                                    |
| ChaloPT to        | v Prillipsionals<br>- 0701 (5023                                                                        |
| Addres            | 8                                                                                                    |
|                   | Adavas Lond Phone Matte                                                                                 |
|                   | tes 1020 Springfield Ave, Control, New Janey, 67016, UNITED STUTES dealer/sggmal.com - 908-655-<br>1345 |
| Mating<br>Address | Statu Smon, 5033 Springfield Ave, Charlons, Naw Jersey, 07015                                           |
| Your Cu           | lumiculum                                                                                               |
| Propert.          | Gausse Type Shat Data Lind Data                                                                         |
| ChaloPT to        | or Professionals AECO-111 - ChatOPT for Professionals Core Subject 07/10/2020 87/31/2022 Page alreaded  |
| Paymer            | art                                                                                                    |
| (hogan            | Atout                                                                                                   |
|                   | a Polescinais \$ 99.00                                                                                  |
|                   | 1902                                                                                                    |
| Total.            | 1400                                                                                                    |
|                   | Ext                                                                                                    |

#### Registered

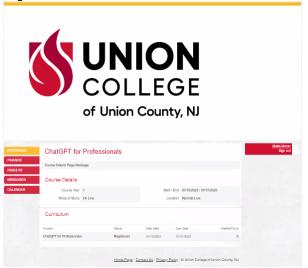